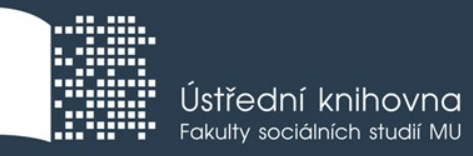

# **Základy práce s informačními zdroji pro bc. studenty BSS**

**Mgr. Dana Mazancová, DiS. Ing. Bc. Martina Nedomová, DiS.**

**Brno, 23., 28., 30. 11. a 5. 12. 2017**

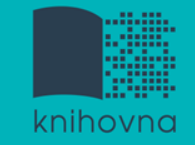

## **Práce s EIZ**

- základy vyhledávacích technik
- tvorba klíčových slov a rešeršního dotazu
- ❖ tipy a triky ve vyhledávači Google Scholar
- praktické vyhledávání v databázích
- EBSCO Discovery Service a další nadstavbové nástroje
- $\dots$  **elektronické knihy**

**Vyhledávání**

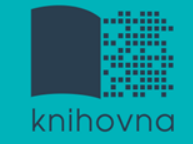

### 1. Téma a klíčová slova

- 2. Další specifikace
- 3. Výběr zdrojů
- 4. Boolovský model
- 5. Technika vyhledávání
- 6. Vlastní vyhledávací proces
- 7. Hodnocení vyhledaných záznamů
- 8. Další operace

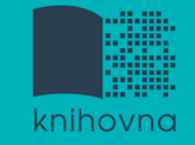

# **1. Téma a klíčová slova**

### 1) Zamyslete se o čem chcete psát

- je nutné mít dost informací o daném tématu (pokud se studiem problematiky začínáte, nebojte se využít učebnice, encyklopedie, radu vyučujícího apod.)
- 2) Zformulujte téma nebo problém
	- lze využít tzv. **myšlenkových map** grafické znázornění tématu

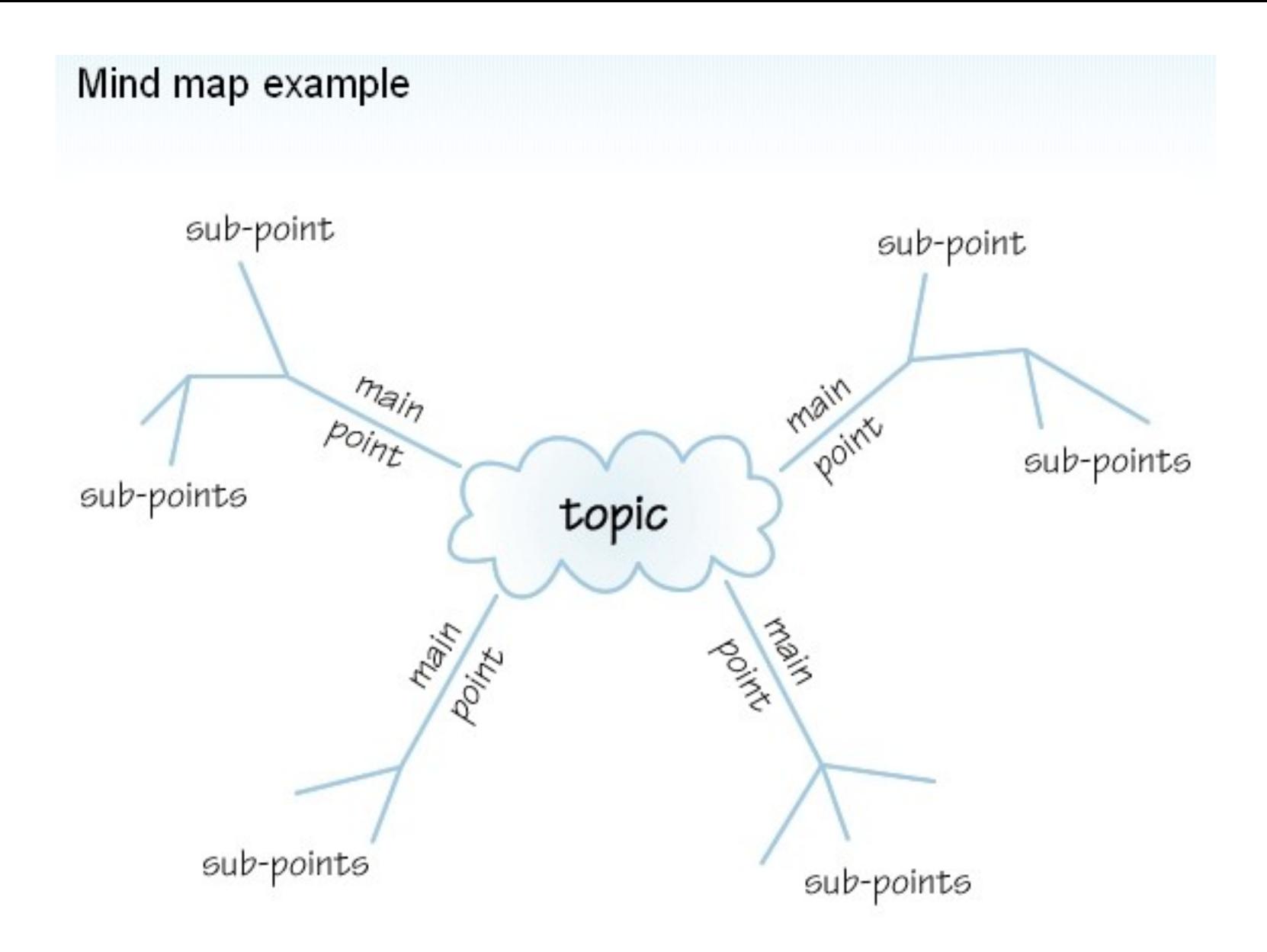

*Zdroj: http://www.sswm.info/content/mindmapping*

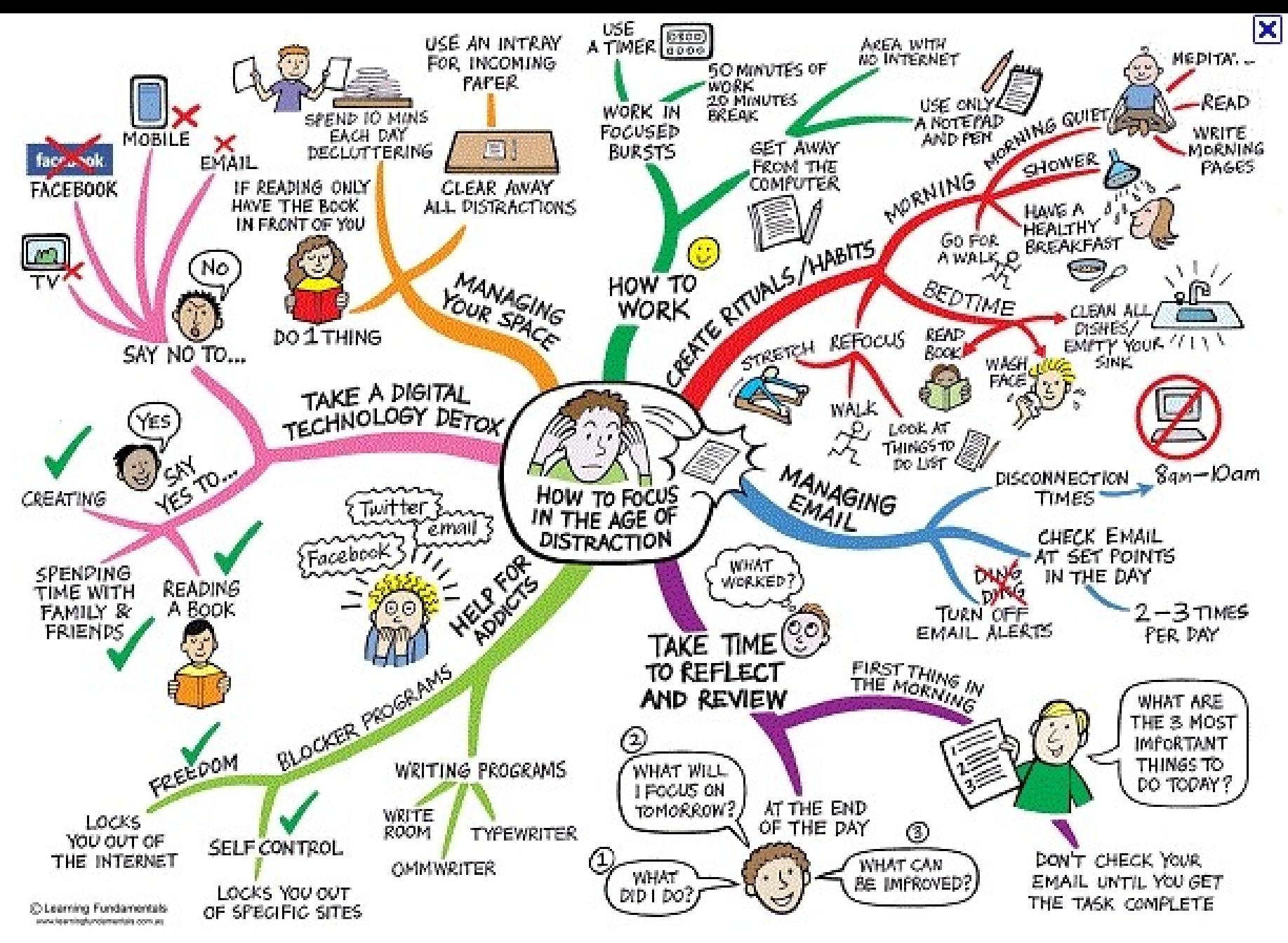

*Zdroj: http://mojosimon.wordpress.com/*

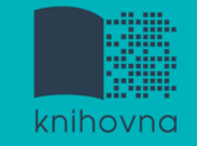

# **Téma a klíčová slova II.**

- 3) Vyjádřete téma ve formě
	- **klíčových slov (hesel)** 
		- používejte zejména *podstatná jména*
		- příd. jména, zájména a slovesa pouze pokud jsou opravdu nezbytné
		- vyhýbejte se tzv. stop words (předložky, spojky, členy v cizích jazycích)

### *př. organizovaný zločin; Česká republika*

- Pozn. v katalozích knihoven můžete nalézt i tzv. **předmětová hesla** 
	- *př. organizovaná kriminalita – Česko*

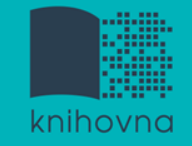

### 1. Téma a klíčová slova

### **2. Další specifikace**

- 3. Výběr zdrojů
- 4. Boolovský model
- 5. Technika vyhledávání
- 6. Vlastní vyhledávací proces
- 7. Hodnocení vyhledaných záznamů
- 8. Další operace

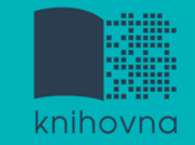

# **2. Další specifikace**

- **Před začátkem vlastního procesu vyhledávání je třeba si ujasnit:**
	- časové rozmezí
	- typy dokumentů (např. odb. časopisy, kapitoly z knih, příspěvky z konferencí, zpravodajství)
	- $\dots$  typ dat (text, audio, video)
	- jazyk dokumentů (většina světové produkce je v AJ)
	- **forma (odborná** x populárně naučná)

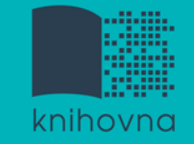

### 1. Téma a klíčová slova

- 2. Další specifikace
- **3. Výběr zdrojů**
- 4. Boolovský model
- 5. Technika vyhledávání
- 6. Vlastní vyhledávací proces
- 7. Hodnocení vyhledaných záznamů
- 8. Další operace

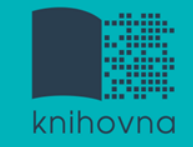

# **3. Výběr zdrojů**

- $\Box$  Specializované odborné databáze
- $\Box$  Knihovní katalogy
- **□** Specializované vyhledávače odb. informací
- **□ Repozitáře**
- $\Box$  Knihovny
- $\Box$  Další

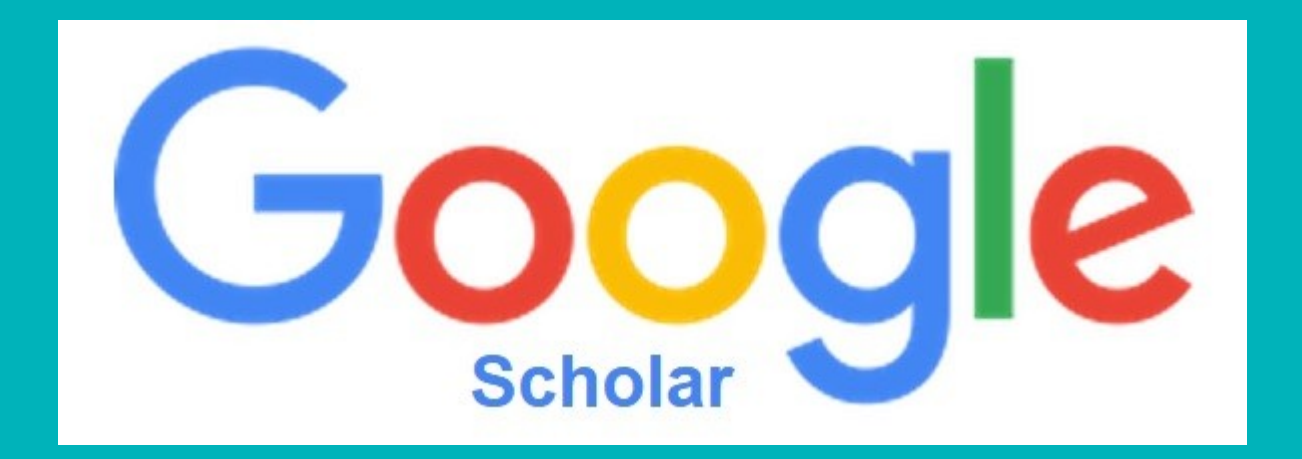

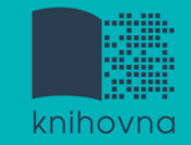

# **Google (Scholar) - tipy pro vyhledávání**

 Vyhledávání na konkrétní stránce  *př. site:fss.muni.cz balik*

**Q** Definice  *př. define:organized crime*

 Vyhledávání stránek, které jsou podobné určité adrese URL  *př. related:polit.fss.muni.cz*

 $\Box$  Typ dokumentu  *př. filetype:pdf*

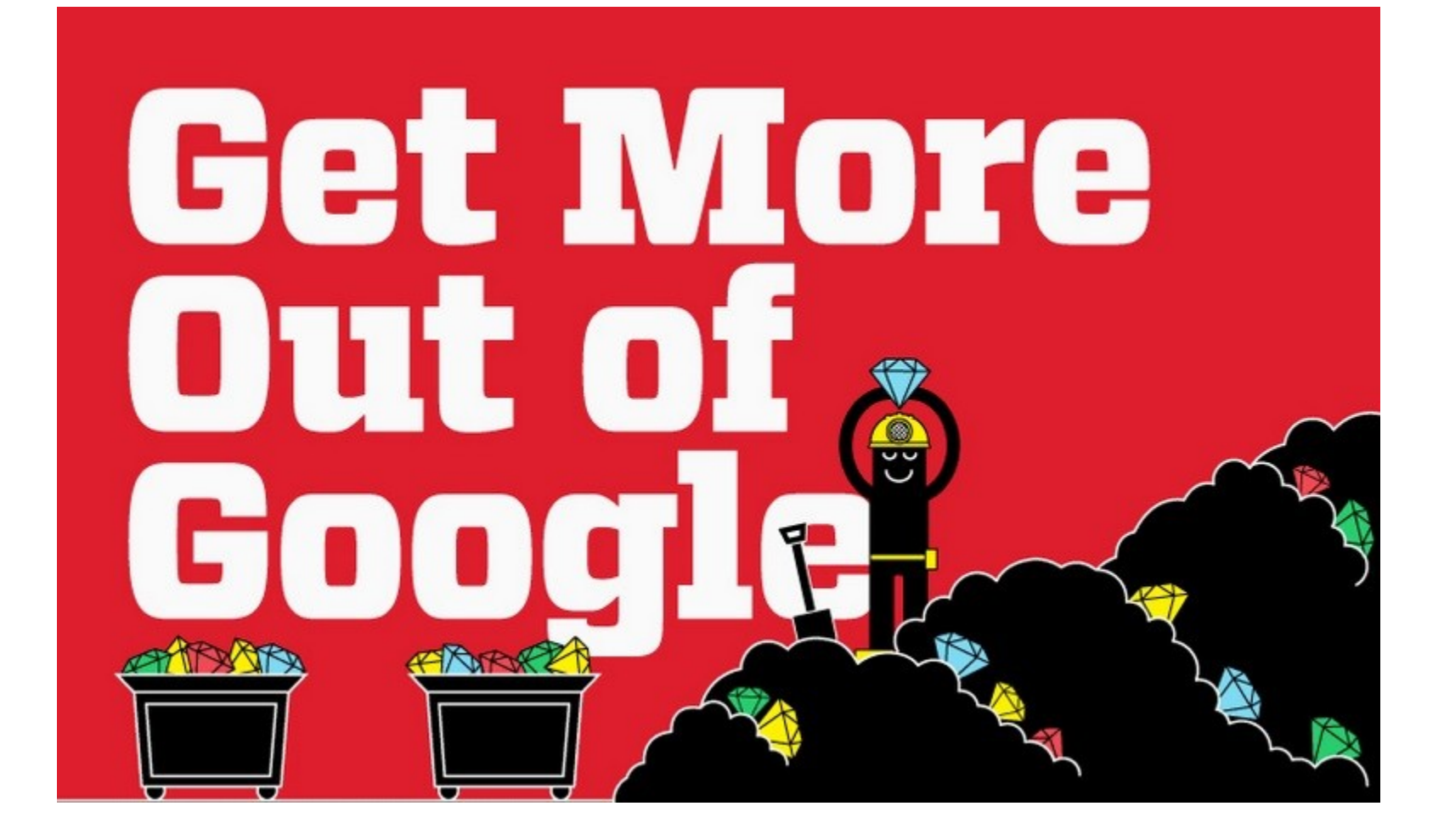

### [Infographic: Get](http://www.hackcollege.com/blog/2011/11/23/infographic-get-more-out-of-google.html) [More Out](http://www.hackcollege.com/blog/2011/11/23/infographic-get-more-out-of-google.html) [of](http://www.hackcollege.com/blog/2011/11/23/infographic-get-more-out-of-google.html) [Google](http://www.hackcollege.com/blog/2011/11/23/infographic-get-more-out-of-google.html)

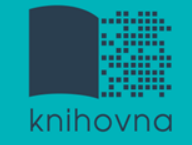

1.Téma a klíčová slova

- 2. Další specifikace
- 3. Výběr zdrojů

### **4. Boolovský model**

- 5. Technika vyhledávání
- 6. Vlastní vyhledávací proces
- 7. Hodnocení vyhledaných záznamů
- 8. Další operace

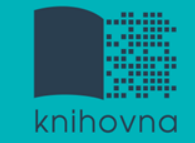

### **4. Boolovský model**

- Logický součin, průnik operátor **AND**
- Logický součet, sjednocení operátor **OR**
- Logická negace operátor **NOT**
- **Krácení termínů** (truncation)
- Vyhledávání prostřednictvím **fráze**

*Zdroj: Steinerová*

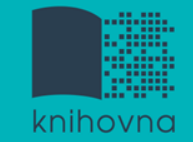

### **Strategie Boolovského modelu**

### nejrozšířenější

### kombinace termínů pomocí logických operátorů AND, OR, NOT

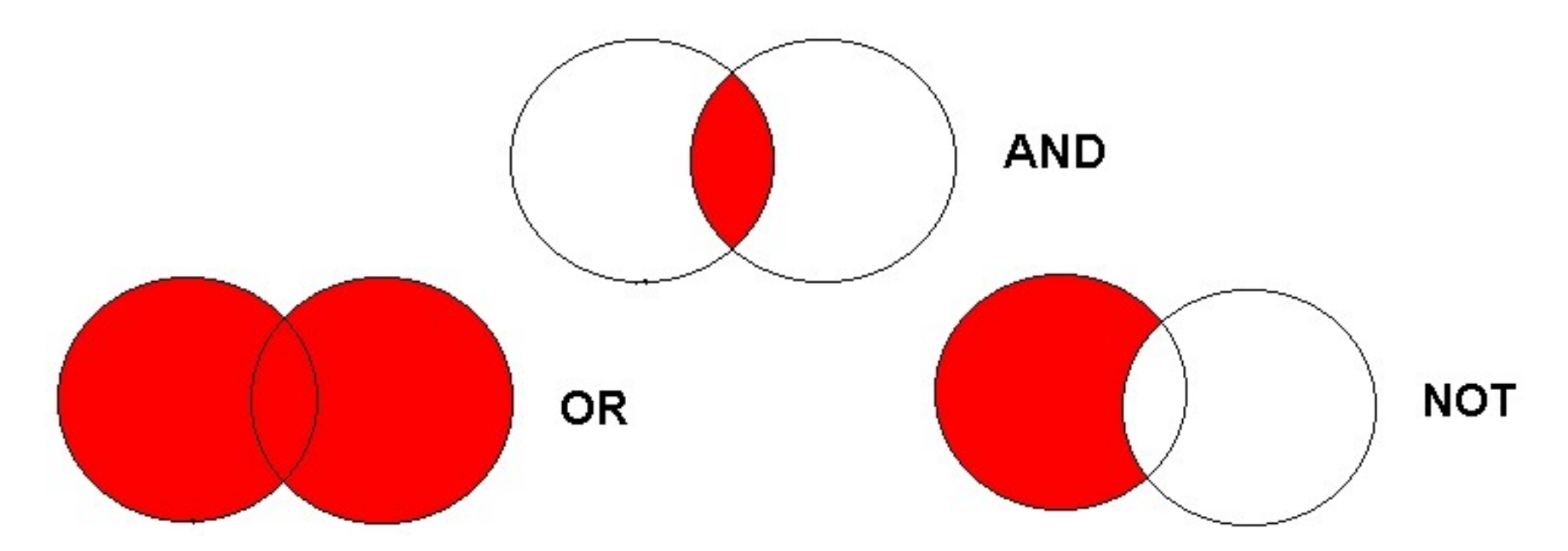

Zdroj: http://spencerjardine.blogspot.cz/2012/02/boolean-search-strategies-videos.html

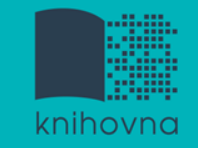

# **Operátor AND**

### **Logický součin, průnik**

- Vyhledání jen těch dokumentů, ve kterých se **vyskytují obě klíčová slova**
- Výsledek průzkumu se **zužuje**
- Můžeme jej znázornit jako **průnik množin**

př. Německo AND radikální islám

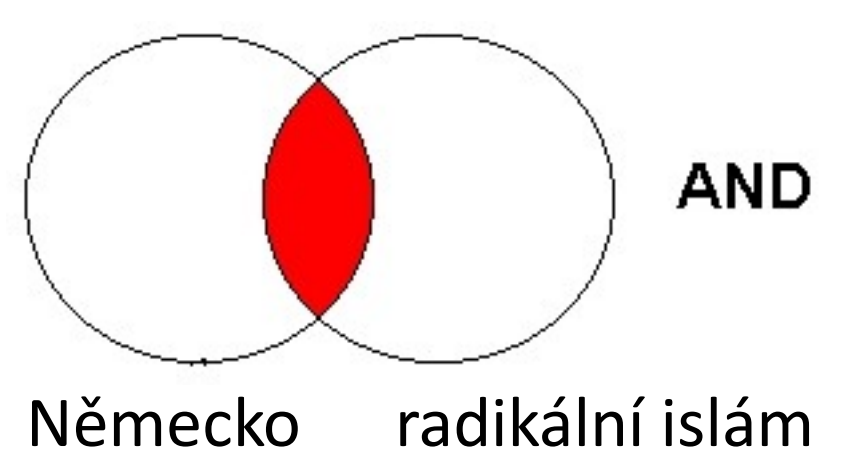

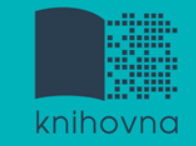

# **Operátor OR**

### **Logický součet, sjednocení**

- Vyhledání dokumentů, které obsahují **alespoň jeden ze zadaných výrazů**
- Výsledek průzkumu se **rozšiřuje**
- Můžeme jej znázornit jako **sjednocení množin**

př. USA OR Spojené státy americké

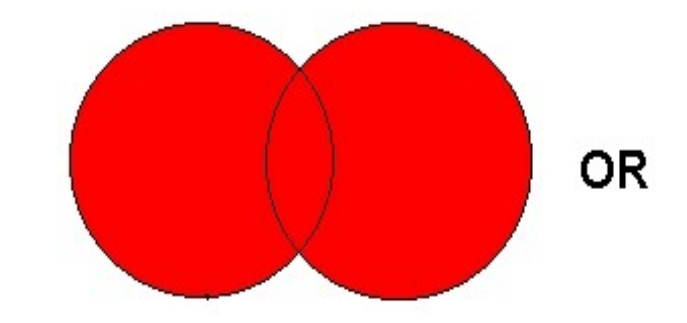

USA Spojené státy americké

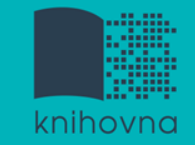

# **Operátor NOT**

- **Logická negace**
	- **Vyloučí ty** záznamy o dokumentech, **které obsahují označené klíčové slovo**
	- **Záleží na pořadí klíčových slov**
	- Výsledek průzkumu se **zužuje**

př. zdroje energie NOT zemní plyn

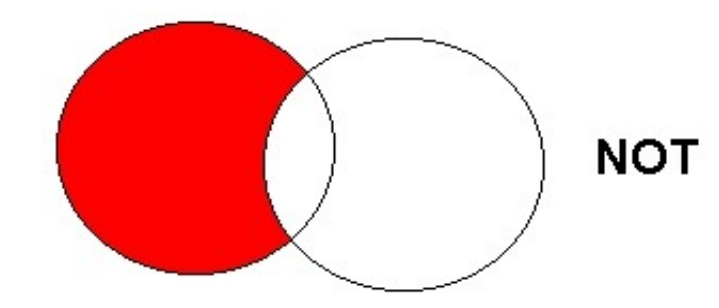

zdroje energie zemní plyn

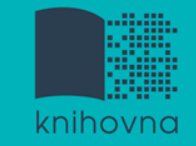

# **Krácení termínů (truncation)**

- **Hledaný termín je zkrácen na kořen slova**
	- ❖ Systém dohledá všechny možné tvary podle tohoto kořenu
	- Přípony nebo koncovky jsou nahrazeny zástupným znakem
	- Výsledek vyhledávání se rozšiřuje
	- Pozn. vyhledávací nástroje mohou využívat různé symboly
	- *př. teror\* - vyhledá teror, terorista, terorismus, teroristický atd.*

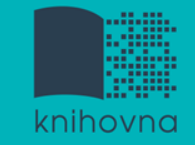

# **Vyhledávání prostřednictvím fráze**

### **Bližší specifikace dotazu**

- $\dots$  **Slovní spojení**
- $\dots$  **Všechny slova se musí vyskytovat v přesném** pořadí a uvedeném tvaru
- Nejčastěji se využívají uvozovky
- Výsledek vyhledávání se zužuje

### *př. "energetická bezpečnost"*

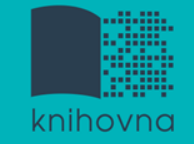

### 1.Téma a klíčová slova

- 2. Další specifikace
- 3. Výběr zdrojů
- 4. Boolovský model
- **5. Technika vyhledávání**
- 6. Vlastní vyhledávací proces
- 7. Hodnocení vyhledaných záznamů
- 8. Další operace

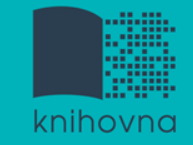

# **5. Technika vyhledávání**

### **Prohlížení (browsing)**

### **Vyhledávání (searching)**

- **<sup>❖</sup>jednoduché**
- pokročilé

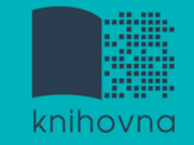

- 1. Téma a klíčová slova
- 2. Další specifikace
- 3. Výběr zdrojů
- 4. Boolovský model
- 5. Technika vyhledávání
- **6. Vlastní vyhledávací proces**
- 7. Hodnocení vyhledaných záznamů
- 8. Další operace

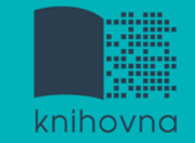

# **6. Vlastní vyhledávací proces**

 Málokdy získáte relevantní záznamy po prvním vyhledávání

Vždy je třeba rešeršní dotaz ladit

 Každý zdroj má vlastní pravidla vyhledávání a je třeba tomu uzpůsobit vyhledávací dotaz

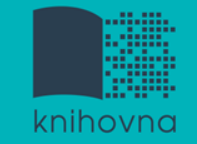

## **Máte-li málo výsledků vyhledávání:**

### **Rozšiřte dotaz**

přidejte další klíčová slova

### **Zrušte omezení**

 $\dots$  **např.** typ dokumentu, dílčí databáze, jenom slova v názvu apod.

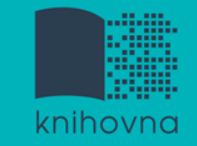

# **Máte-li mnoho výsledků vyhledávání:**

### **Zužte dotaz**

- **\*** konkretizujte
- $\dots$  lépe definujte klíčová slova
- $\lozenge$  zaměřte se pouze na nějakou oblast apod.

### **Přidejte omezení**

 např. jenom slova v názvu, konkrétní země, typ dokumentu apod.

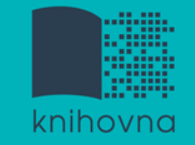

- 1. Téma a klíčová slova
- 2. Další specifikace
- 3. Výběr zdrojů
- 4. Boolovský model
- 5. Technika vyhledávání
- 6. Vlastní vyhledávací proces
- **7. Hodnocení vyhledaných záznamů**
- 8. Další operace

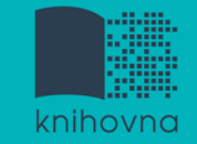

# **7. Hodnocení vyhledaných záznamů**

### $\Box$  relevance

- **□** důvěryhodnost zdroje
	- jména autorů, instituce, kontakty na správce…
- $\Box$  pravidelná aktualizace
- $\Box$  odbornost

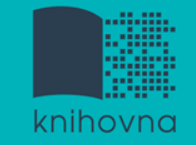

- 1.Téma a klíčová slova
- 2. Další specifikace
- 3. Výběr zdrojů
- 4. Boolovský model
- 5. Technika vyhledávání
- 6. Vlastní vyhledávací proces
- 7. Hodnocení vyhledaných záznamů
- **8. Další operace**

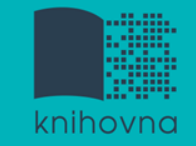

### **8. Další operace**

- $\Box$  tisk
- uložení
- □ export do citačního manageru (např. [EndNote](https://www.myendnoteweb.com/) [Web,](https://www.myendnoteweb.com/) [Zotero,](https://www.zotero.org/) [Citace.com\)](http://www.citace.com/)

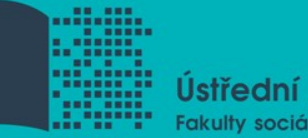

Ústřední knihovna Fakulty sociálních studií MU

# Shrnutí

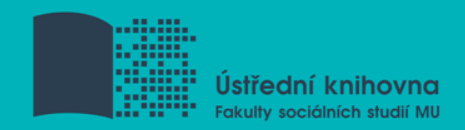

### $\Box$  Téma

- $\square$  Klíčová slova
- Formulace vyhledávacího dotazu
- Výběr vhodných zdrojů
- Vlastní vyhledávání
- $\Box$  Hodnocení vyhledaných záznamů
- $\Box$  Další operace

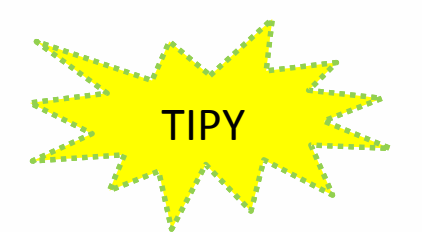

 *Pište si poznámky! Budete vědět, které zdroje jste již prohledali, jakou formu dotazu jste použili, jaká klíčová slova jste přidávali apod. Usnadněte si práci a používejte citační managery*

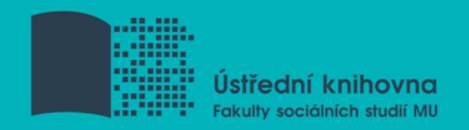

# **Praktická ukázka vyhledávání v databázi:**

**Sage Journals – kolekce HSS**

- **□** Dále doporučujeme např. tyto zdroje:
- **Wiley Online Library**
- **Anopress Monitoring Online -** monitoring českých médií

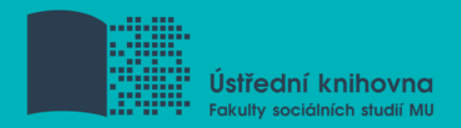

### **Citační databáze**

- **Web of Science**
- **Scopus**

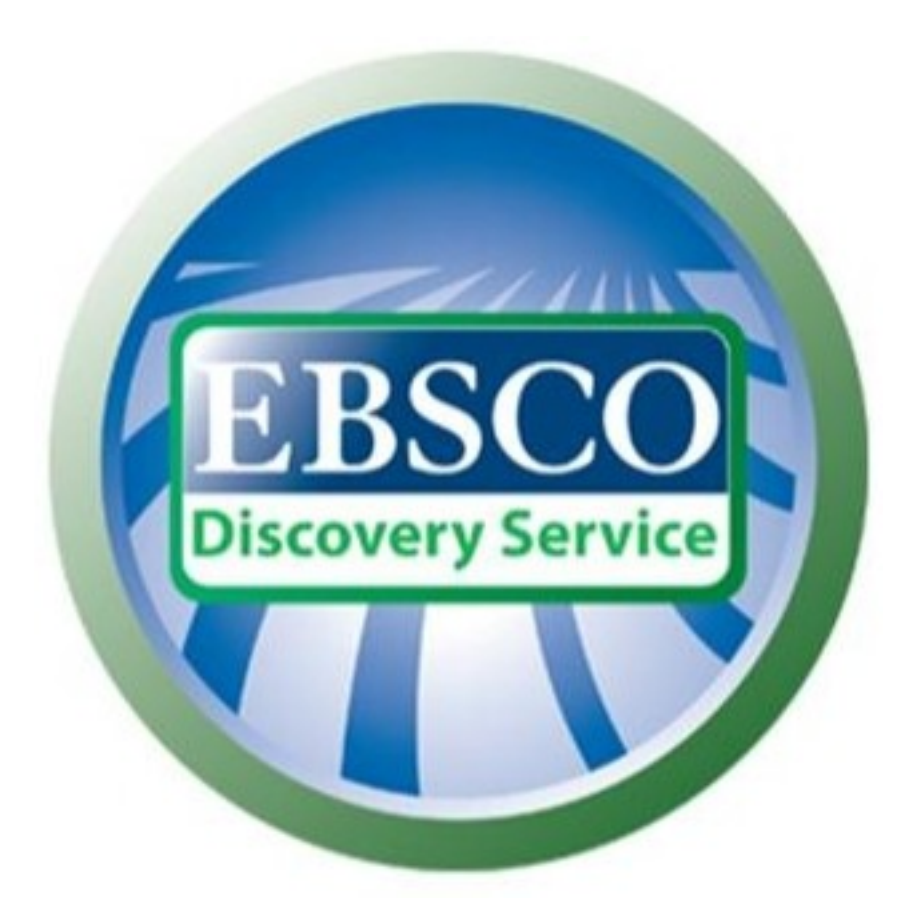

# **discovery.muni.cz**

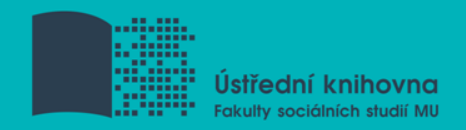

### **EBSCO Discovery Service**

 Na základě jednoho vyhledávacího dotazu umožňuje prohledávat více zdrojů současně v rámci jednoho rozhraní

Podpora vzdáleného přístupu

□ Producent fa EBSCO

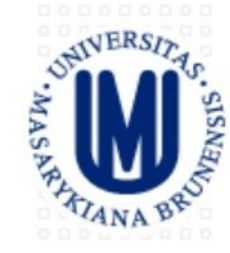

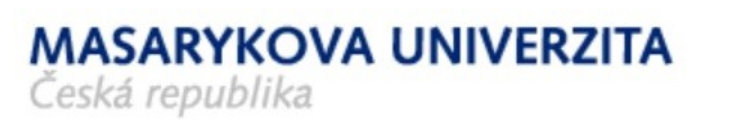

#### Vyhledávání v elektronických informačních zdrojích\* Masarykovy univerzity

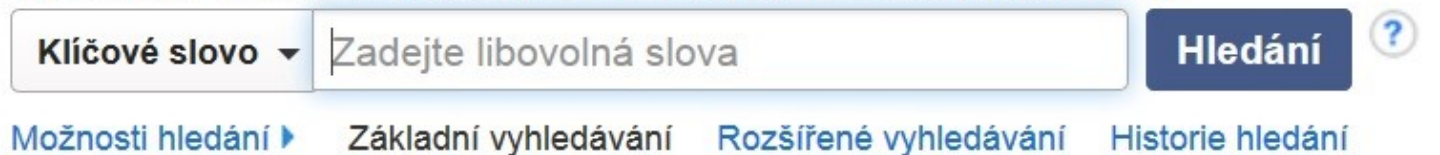

Portál elektronických zdrojů MU

Databáze závěrečných prací (IS MU)

Knihovní systém Aleph

Knihovny MU

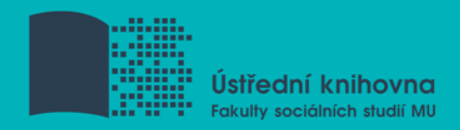

## **EBSCO Discovery Service**

### Umožňuje prohledávání:

- $\dots$  **Souborného katalogu knihoven MU**
- Univerzitních databází
- Databází elektronických knih
- $\diamondsuit$  **Závěrečných prací MU**
- **❖ Volně dostupných zdrojů**

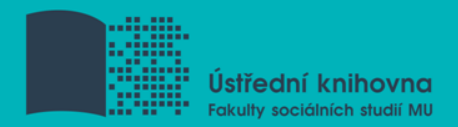

# **Více informací o EDS**

### Můžete využít např. tento [interaktivní tutoriál](http://www.ukb.muni.cz/kuk/animace/eiz/discovery/)

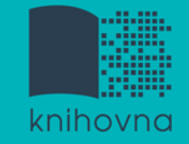

### **EBSCO Full Text Finder**

 Pokud v databázi není obsažen plný text dokumentu, tak je prostřednictvím této služby nabídnuto jeho dohledání v jiném zdroji (databázi, katalogu, vyhledávači)

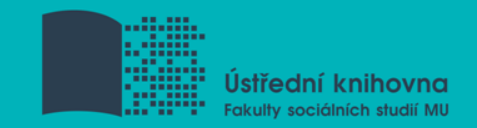

 Umožňuje zjistit, zda má MU přístup k elektronické verzi zadaného časopisu nebo knihy

 $\Box$  Je propojen s technologií A-to-Z Link Resolver (EBSCO Full Text Finder)

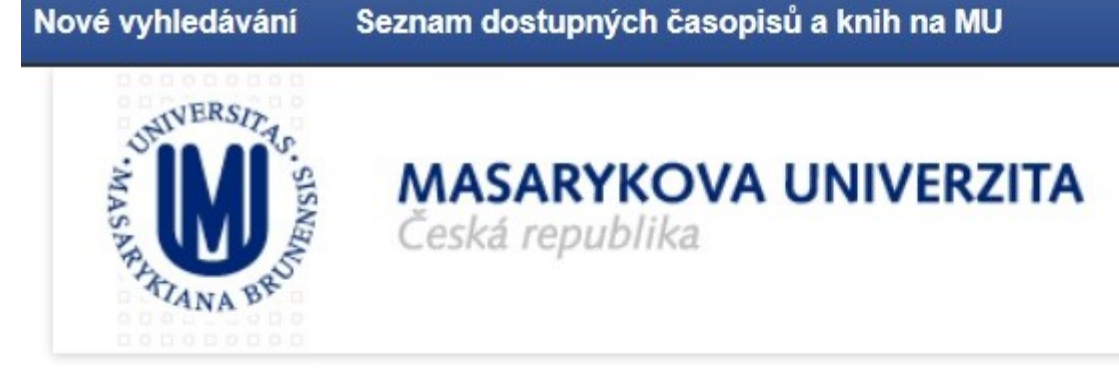

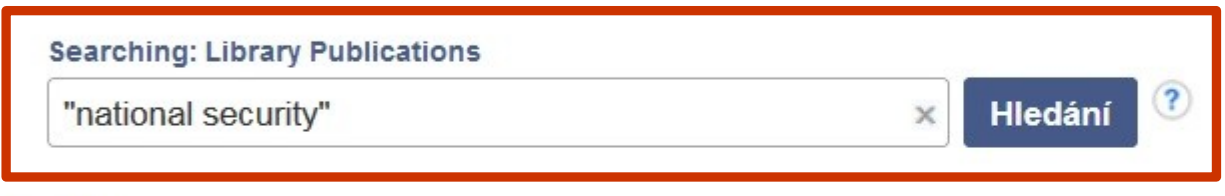

### Publikace

#### Procházet podle disciplín

Find resources available from the library's collection

Alternativní a komplementární medicína (139)

Anatomie a fyziologie (286)

Antropologie (346)

Aplikované vědy (415)

Architektura (215)

Farmacie a farmakologie (611) Film (221) Fyzika (1103) Fyzikální terapie a ergoterapie (66) Genderová studia a feminismus (199)

Aktuální vyhledávání

Najdi všechny zadané terminy:

"national security"

Omezit výsledky

Recenzovaná periodika

Téma

- $\Box$  technology & engineering / military science (21)
- history / military / wars & conflicts (other) (19)
- political science / general (8)
- $\Box$  political science / security (national & international) (7)
- law enforcement & intelligence  $(6)$
- political science / international relations / general (5)

#### Zobrazit další

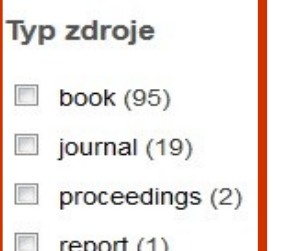

### Výsledky hledání: 1 - 10 ze 117

1. Peace and Stability in the Asia Pacific Region: Assessment of the Proceedings of **National Security** Seminar 2011 Held at USI, New I **Sta** 

By: Gera, Y. K; United Service Institution of India. Unspecified. ISBN: 978-93-81411-30-8, 978-1-299-6

Hledat v publikaci

Přístup k plnému textu

eBook Academic Collection (EBSCOhost) - Worldwide 2012

EBSCO eBooks 2012

### 2. Arms Control, Disarmament, and National Security

By: Brennan. Unspecified.

Přístup k plnému textu

HeinOnline Legal Classics Library 1961

### 3. Proceedings of the 4th Edition of **National Security** Days (JNS4)

IEEE / Institute of Electrical and Electronics Engineers Incorporated, ISBN: 978-1-4799-5586-2, 978-1

Aktuální vyhledávání

Najdi všechny zadané terminy:

"national security"

Omezit výsledky

Recenzovaná periodika

Téma

- $\Box$  technology & engineering / military science (21)
- history / military / wars & conflicts (other) (19)
- political science / general (8)
- $\Box$  political science / security (national & international) (7)
- law enforcement & intelligence  $(6)$
- political science / international relations / general (5)

#### Zobrazit další

**Typ zdroje** 

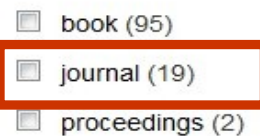

```
\Box report (1)
```
### Výsledky hledání: 1 - 10 ze 117

1. Peace and Stability in the Asia Pacific Region: Assessment of the Proceedings of **National Security** Seminar 2011 Held at USI, New I **Sta** 

By: Gera, Y. K; United Service Institution of India. Unspecified. ISBN: 978-93-81411-30-8, 978-1-299-6

Hledat v publikaci

Přístup k plnému textu

eBook Academic Collection (EBSCOhost) - Worldwide 2012

EBSCO eBooks 2012

### 2. Arms Control, Disarmament, and National Security

By: Brennan. Unspecified.

Přístup k plnému textu

HeinOnline Legal Classics Library 1961

### 3. Proceedings of the 4th Edition of **National Security** Days (JNS4)

IEEE / Institute of Electrical and Electronics Engineers Incorporated, ISBN: 978-1-4799-5586-2, 978-1

#### Upřesnit výsledky

Aktuální vyhledávání

Najdi všechny zadané terminy:

 $\mathbf{x}$ 

v

 $\mathbf{A}$ 

"national security"

Typ zdroje

journal

Omezit výsledky

Recenzovaná periodika

#### Téma

- law enforcement & intelligence (6)
- diplomacy & international relations (3)
- military policy (2)
- arms control (1)
- development economics (1)
- forensic science (1)

#### Zobrazit další

Vydavatel

#### Výsledky hledání: 1 - 10 ze 19

### 1. Harvard National Security Journal

ISSN: 2153-1358. Law Enforcement & Intelligence.

Přístup k plnému textu

Hledat v publikaci

그 HeinOnline Law Journal Library 01/01/2010 - současnost

#### 2. Intelligence and National Security

ISSN: 0268-4527, 1743-9019. Law Enforcement & Intelligence.

Hledat v publikaci

Přístup k plnému textu

그 Taylor & Francis Social Science and Humanities (KESLI)

#### 3. National Security Law Brief

ISSN: 2160-1003, 2160-102X. Law Enforcement & Intelligence, Ur

Hledat v publikaci

- Přístup k plnému textu
	- [2 EBSCO Open Access Journals 01/01/2011 současnost OPEN ACCESS
	- 그 EBSCO Open Access Law Collection 01/01/2011 souča **OPEN ACCESS**
	- 고 HeinOnline Law Journal Library 01/01/2010 současnost

### Seznam dostupných časopisů a knih na MU

### Taylor<sub>®</sub> Francis Online lournal **INTELLIGENCE and**<br>NATIONAL SECURIT Intelligence and National Security > This journal **Publication history** > Aims and scope  $\blacktriangleright$  Instructions for authors **List of issues** Society information > Journal information **Latest articles** > Editorial board **Volume 31 2016** > News & offers > Subscribe

**Volume 30 2015** 

Aktuální vyhledávání

Najdi všechny zadané terminy:

"national security"

Omezit výsledky

Recenzovaná periodika

Téma

- $\Box$  technology & engineering / military science (21)
- history / military / wars & conflicts (other) (19)
- political science / general (8)
- $\Box$  political science / security (national & international) (7)
- law enforcement & intelligence  $(6)$
- political science / international relations / general (5)

#### Zobrazit další

**Typ zdroje**  $\Box$  book (95) journal (19) proceedings (2)  $\Box$  report (1)

### Výsledky hledání: 1 - 10 ze 117

1. Peace and Stability in the Asia Pacific Region: Assessment of the Proceedings of **National Security** Seminar 2011 Held at USI, New I **Sta** 

By: Gera, Y. K; United Service Institution of India. Unspecified. ISBN: 978-93-81411-30-8, 978-1-299-6

Hledat v publikaci

Přístup k plnému textu

eBook Academic Collection (EBSCOhost) - Worldwide 2012

EBSCO eBooks 2012

### 2. Arms Control, Disarmament, and National Security

By: Brennan. Unspecified.

Přístup k plnému textu

HeinOnline Legal Classics Library 1961

### 3. Proceedings of the 4th Edition of **National Security** Days (JNS4)

IEEE / Institute of Electrical and Electronics Engineers Incorporated, ISBN: 978-1-4799-5586-2, 978-1

#### 10. Cyberpower and National Security

By: Wentz, Larry K; Starr, Stuart H; Kramer, Franklin D. Center for Technology and National Security Policy. ISBN: 978-1-59797-423-3, 978-1-59797-933-7.

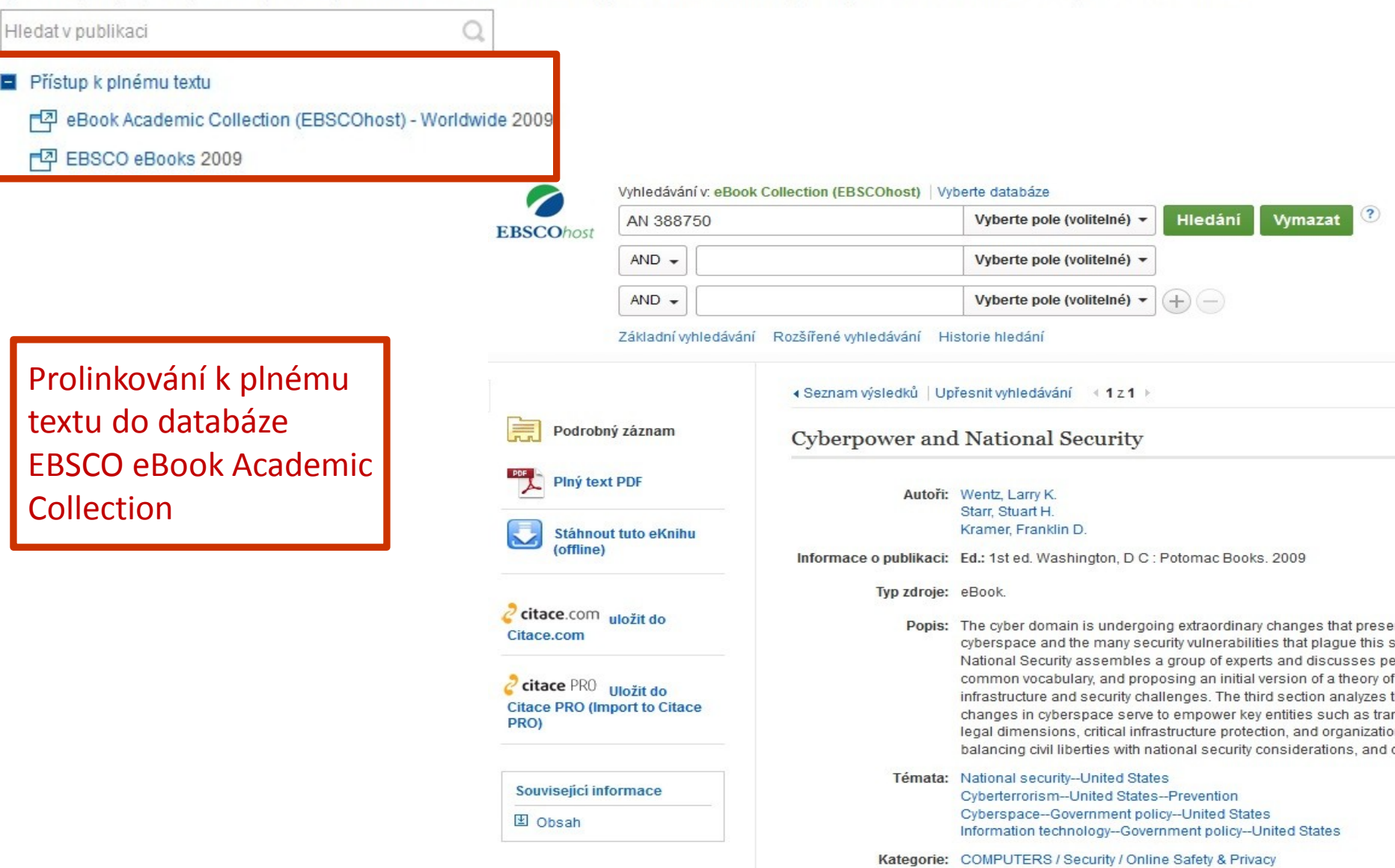

# **Elektronické knihy**

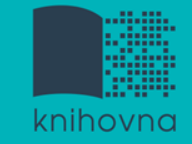

### **EBSCO eBook Academic Collection**

- Multioborová kolekce e-books pro MU na rok 2017 **Více než 160.000 e-knih**
	- Ukládání do složky (pro trvalé uložení je zapotřebí si založit účet v db EBSCO)
	- $\dots$  Offline čtení přes Adobe Digital Editions
	- *S***dílení s dalšími uživateli**
	- **V**Import do Citace.com a EndNote Web

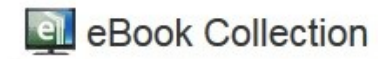

#### **Browse By Category**

Children's & Young Adult Fiction Children's & Young Adult Nonfiction Arts & Architecture **Biographies & Memoirs** Body, Mind & Spirit **Business & Economics** Computer Science Cooking Crafts & Collectibles Education Engineering & Technology Fiction **Health & Medicine** History Home & Garden Humor Law Literature & Criticism **Mathematics** Philosophy Political Science Psychology Reference

#### Highlights

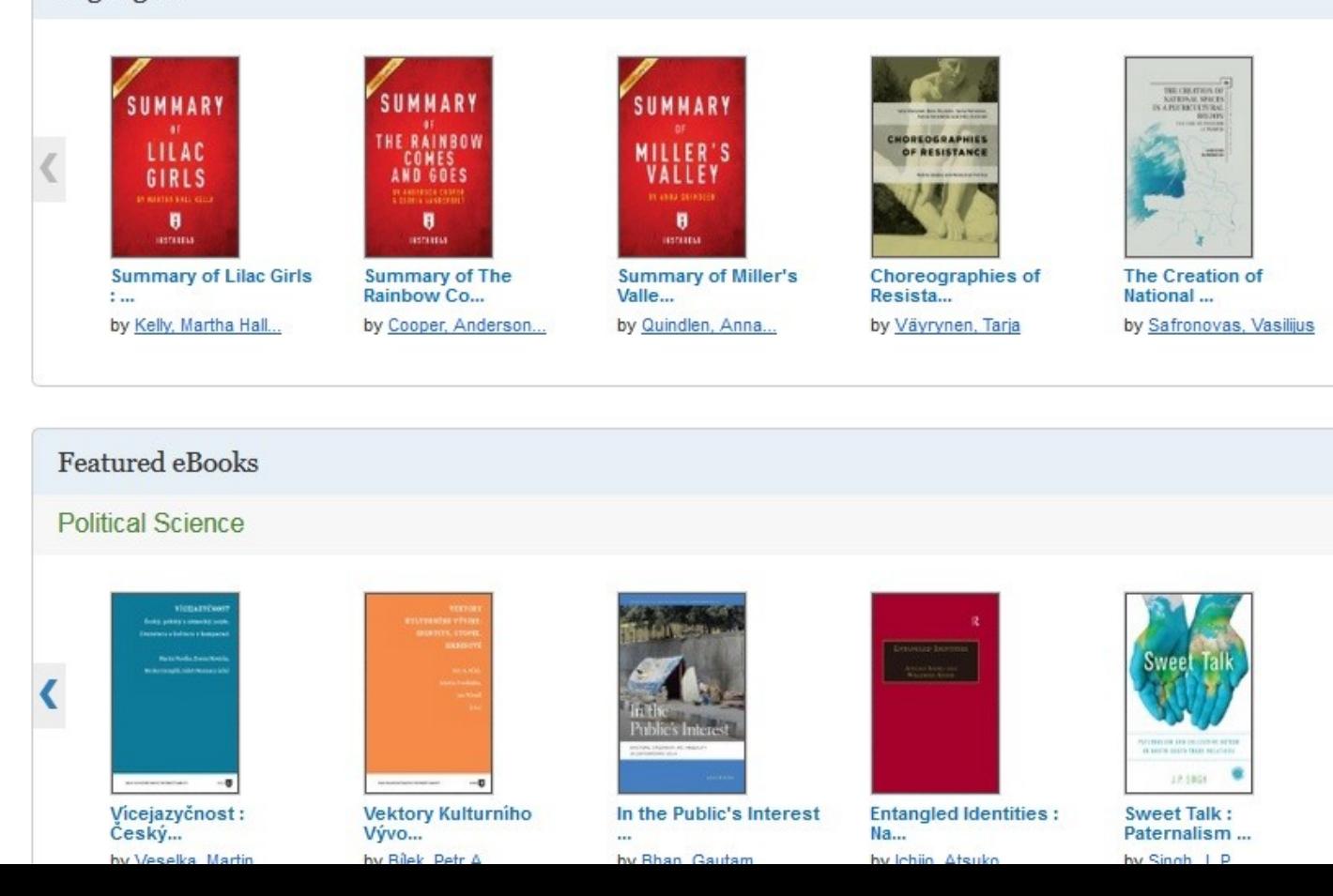

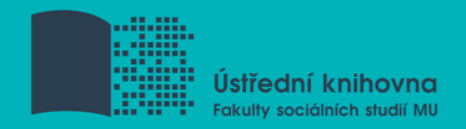

# **Výpůjčka e-knih - Adobe Digital Editions**

- **□ Ke stažení (vypůjčení) e-knih je potřebné** nainstalovat do počítače [Adobe® Digital](http://www.adobe.com/products/digitaleditions/)  [Editions](http://www.adobe.com/products/digitaleditions/) a aktivovat AdobeID
- E-knihy lze stáhnout do kteréhokoliv [zařízení, které podporuje Adobe® Digital](http://blogs.adobe.com/digitalpublishing/supported-devices)  [Editions](http://blogs.adobe.com/digitalpublishing/supported-devices)
- Možnost číst knihy na zařízení s OS Android (android market) a iPad

### **Adobe Digital Editions**

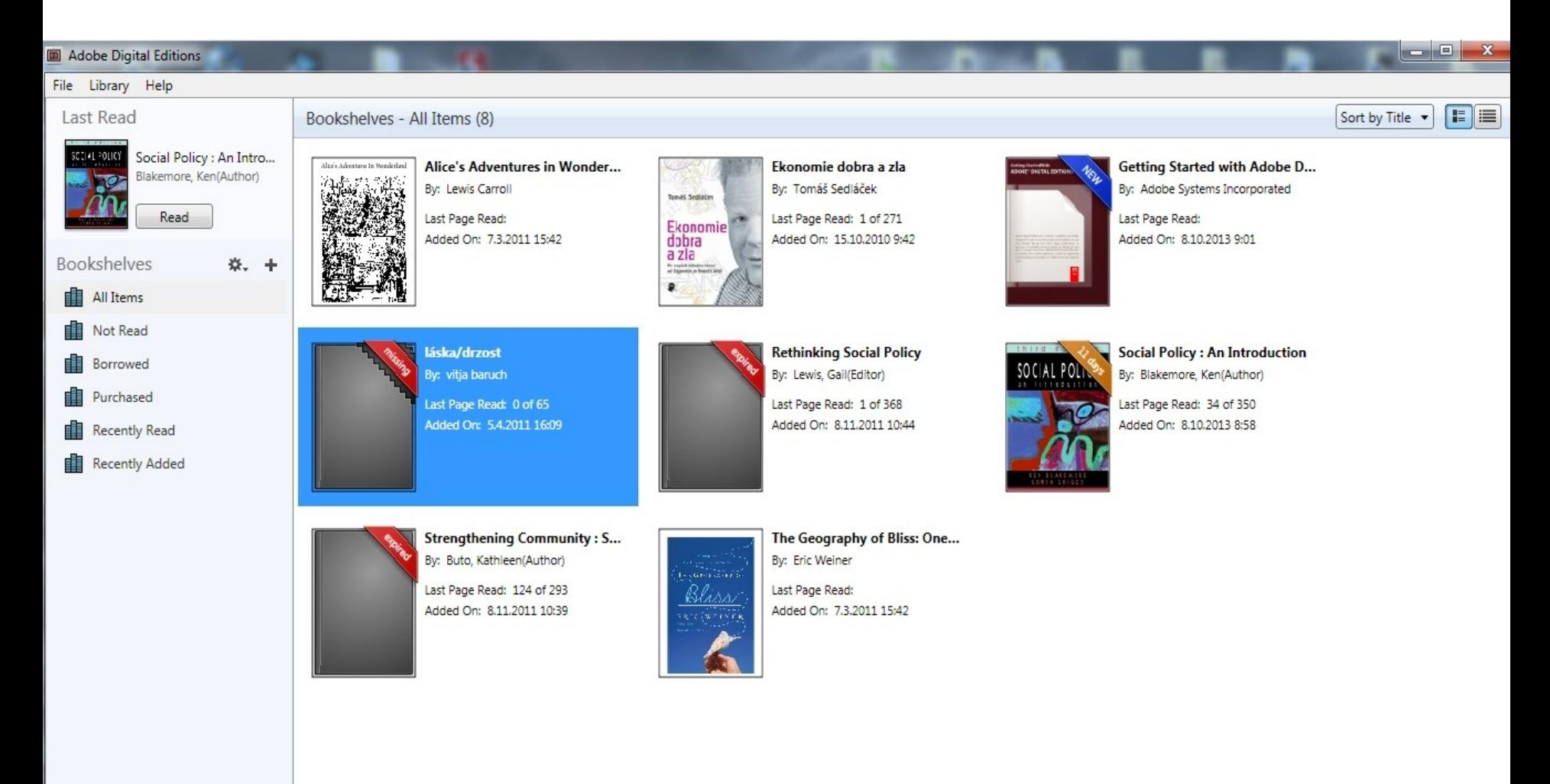

### **Adobe Digital Editions - otevřená kniha**

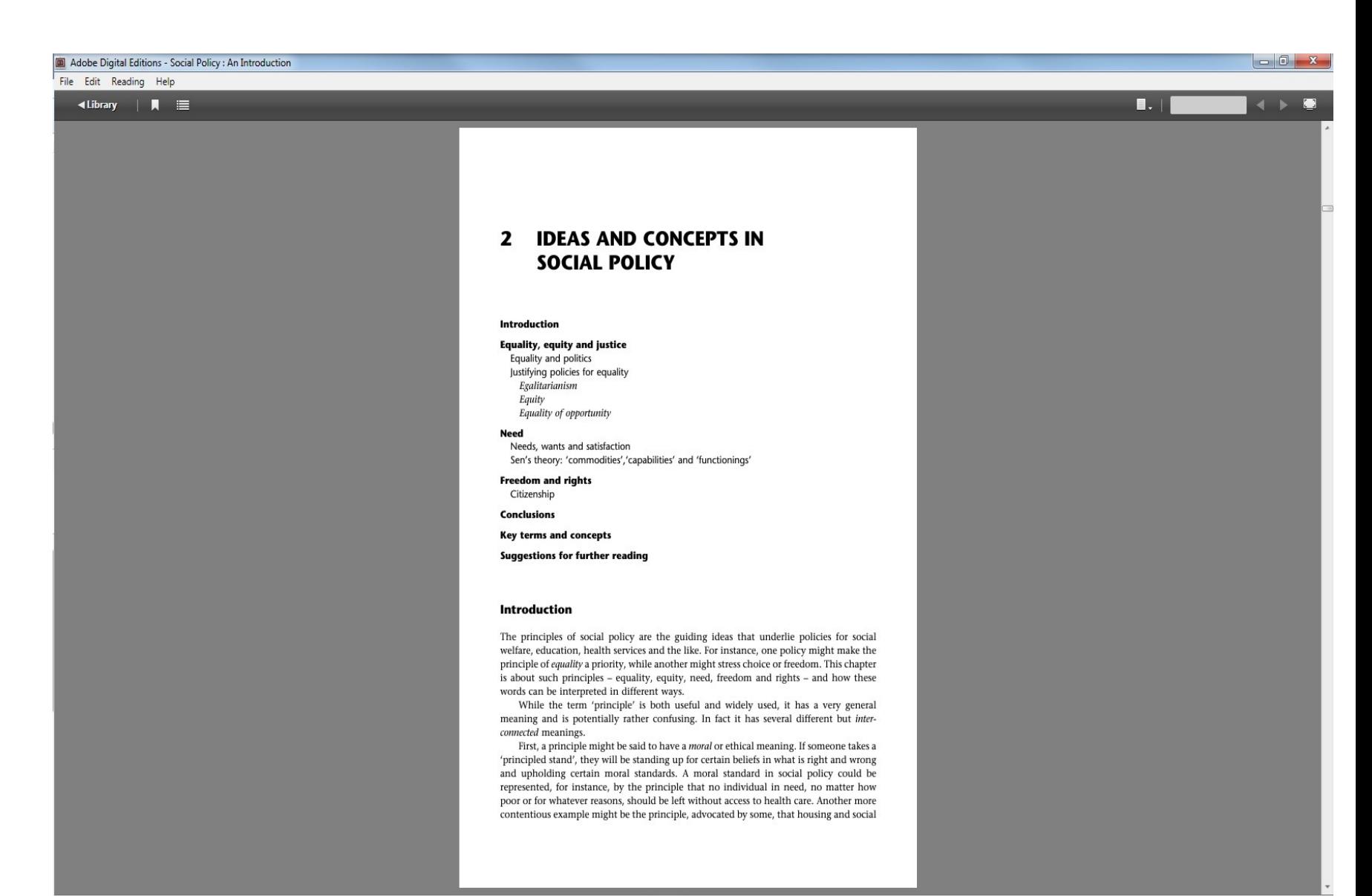

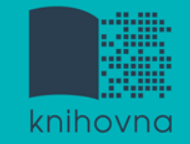

## **Sage Knowledge**

Více než 800 e-knih

- $\dots$ **Vydavatelství Sage Publications**
- **\*kolekce:**

*Health and Social Care*

*Politics and International Relations*

*Psychology*

*Sociology*

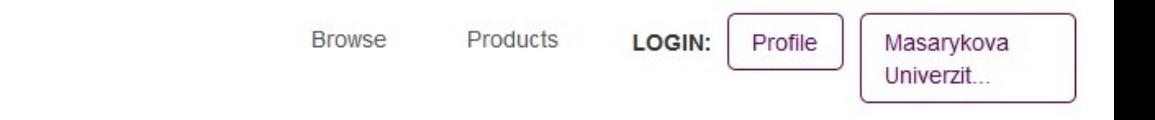

The premier social sciences platform for SAGE and CQ Press book, reference, and video content.

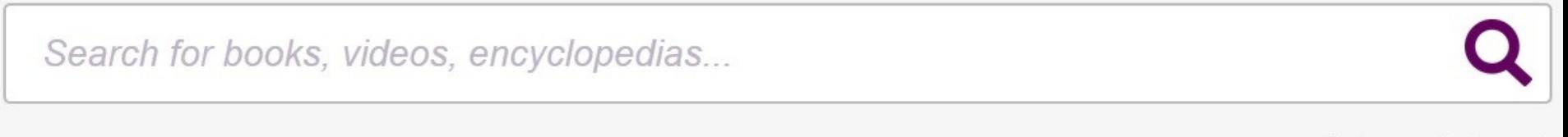

**Advanced Search** 

#### **Products on SAGE Knowledge**

**SSAGE knowledge** 

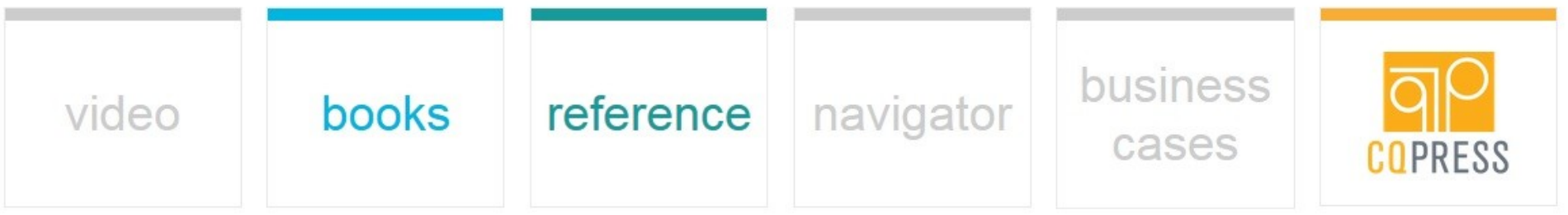

#### **Browse by Subject**

#### **Browse by Content Type**

**Business & Management** 

Counseling & Psychotherapy

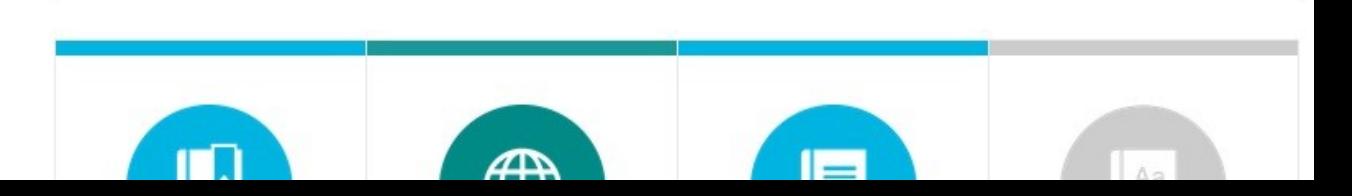

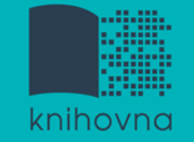

# **eReading.cz – trvalá výpůjčka e-knih**

□ České odborné e-knihy

- $\cdot$  **Seznam dostupných českých eknih a návod na** využití služby naleznete na stránkách [knihovny](http://knihovna.fss.muni.cz/index.php?sekce=31&podsekce=97)  [FSS](http://knihovna.fss.muni.cz/index.php?sekce=31&podsekce=97)
- $\lozenge$  Podmínka pro využití je registrace čtenáře na portálu eReading.cz
- **\*** Podporované formáty knih: pdf, kindle, epub

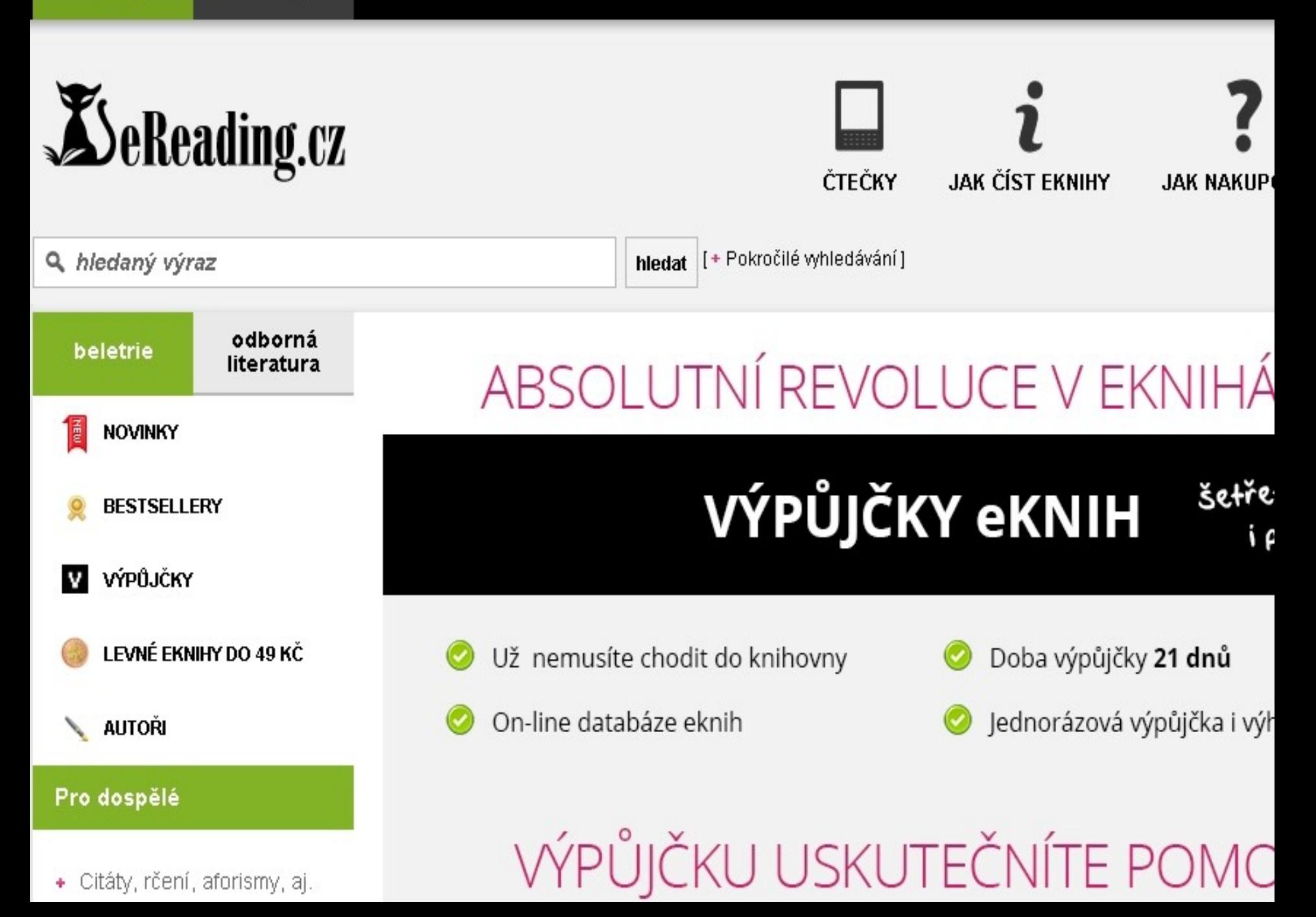

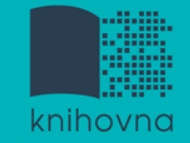

### **Gale Virtual Reference Library**

### **□ Knihy převážně encyklopedického charakteru** Cca 40 e-knih

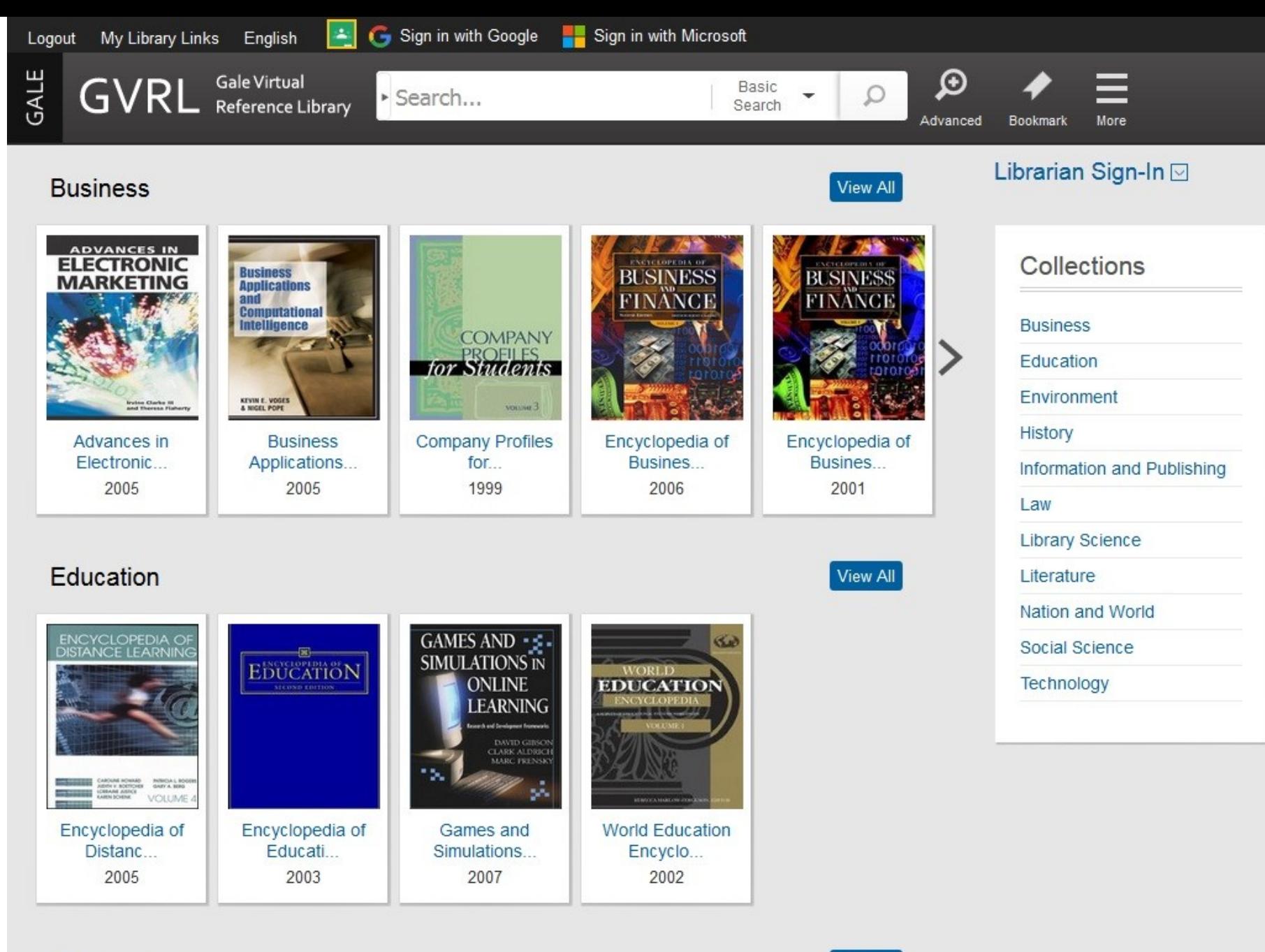

#### Environment

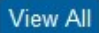

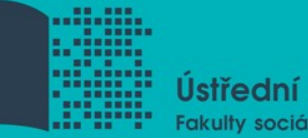

Ústřední knihovna Fakulty sociálních studií MU

# Shrnutí

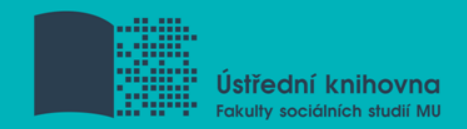

### **EBSCO Discovery Service**

Umožňuje vyhledávat ve více zdrojích současně

 **Seznam dostupných časopisů a knih (A-Z)**  ověření, zda MU má přístup k zadanému titulu časopisu nebo knihy

 **EBSCO Link Source** – umožňuje prolinkování k plnému textu

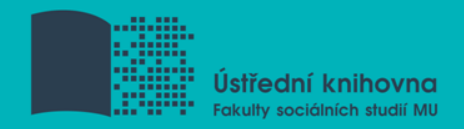

### **EBSCO eBook Academic Collection**

Multioborová databáze, více jak 160.000 e-knih

### **Sage Knowledge**

Více než 800 e-knih od vydavatele Sage Publications

### **Gale Virtual Reference Library**

 $\dots$  **Multioborová databáze, cca 40 e-knih** 

### **eReading.cz**

e-knihy v češtině

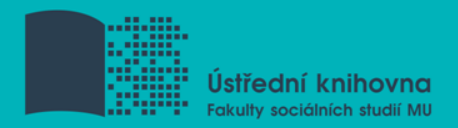

### **Literatura**

STEINEROVÁ, Jela; GREŠKOVÁ, Mirka; ILAVSKÁ, Jana. *Informačné stratégie v elektronickom prostredí*. 1. vyd. Bratislava: Univerzita Komenského v Bratislavě, 2010, 190 s. ISBN 9788022328487.

Návod eReading.cz [online]. [cit. 13-11-2017]. Dostupný z:http://knihovna.fss.muni.cz/ezdroje.php?podsekce=&ukol=2&sub ukol=1&id=53.

Informace z portálu ezdroje.muni.cz

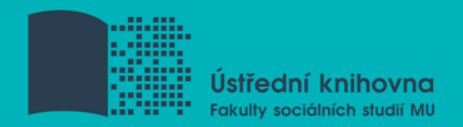

# **Obrázky**

<http://www.open.ac.uk/skillsforstudy/pictures/mind-map.gif>

http[://mojosimon.wordpress.com/](http://mojosimon.wordpress.com/)

http[://spencerjardine.blogspot.cz/2012/02/boolean-search](http://spencerjardine.blogspot.cz/2012/02/boolean-search-strategies-videos.html)[strategies-videos.html](http://spencerjardine.blogspot.cz/2012/02/boolean-search-strategies-videos.html)

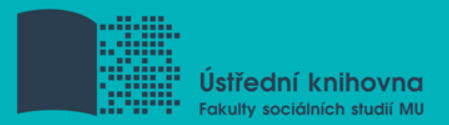

# **Děkujeme Vám za pozornost**

### **Mgr. Dana Mazancová, DiS. [mazancov@fss.muni.cz](mailto:mazancov@fss.muni.cz)**

**Ing. Bc. Martina Nedomová, DiS. [nedomova@fss.muni.cz](mailto:nedomova@fss.muni.cz)**

**[infozdroje@fss.muni.cz](mailto:infozdroje@fss.muni.cz)**